# 1) Wprowadzenie

**SQL (Structured Query Language – Strukturalny J**ę**zyk Zapyta**ń**)**, umożliwia dostęp i przetwarzanie danych w bazie danych na poziomie obiektów modelu relacyjnego, tj. dwuwymiarowych tabel. Pierwszy standard języka SQL powstał w 1987 roku. Najczęściej stosowanym standardem jest standard z 1992 roku SQL92. Jest on do tej pory wykorzystywany przez wszystkie darmowe i komercyjne DBMS. Z technicznego punktu widzenia, SQL jest pod językiem danych. Oznacza to, że jest on wykorzystywany wyłącznie do komunikacji z bazą danych. Nie posiada on cech pozwalających na tworzenie kompletnych programów. Użycie SQL, zgodnie z jego nazwą, polega na zadawaniu zapytań do bazy danych. Zapytania można zaliczyć do jednego z trzech głównych podzbiorów:

- **SQL DML** (ang. Data Manipulation Language, czyli Język Manipulacji Danymi),
- **SQL DDL** (ang. Data Definition Language, czyli Język Definicji Danych).
- **SQL DCL** (ang. Data Control Language, czyli Język Kontroli nad Danymi).

Obecnie najnowszymi standardami języka SQL są SQL:2003, SQL:2006 oraz SQL:2008.

# 2) Tworzenie tabel

```
CREATE TABLE nazwa_tabeli
```
(nazwa\_kolumny typ [wartość domyślna] [ograniczenia na kolumnie] {,nazwa\_kolumny typ [wartość domyślna] [ograniczenia na kolumnie]} [ograniczenia na tabeli] ... );

# **Ograniczenia ogólne:**

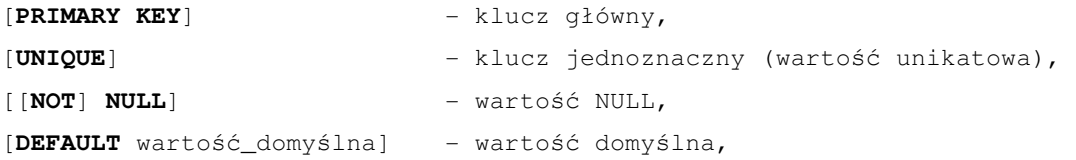

### **Ograniczenia na kolumnie:**

kolumna [**CONSTRAINT** nazwa\_wiezu\_pk **PRIMARY KEY**] kolumna [**CONSTRAINT** nazwa\_wiezu **UNIQUE**] kolumna [**CONSTRAINT** nazwa\_wiezu [**NOT**] **NULL**] kolumna [**CONSTRAINT** nazwa\_wiezu **CHECK** (kolumna > wyrażenie)] kolumna [**CONSTRAINT** nazwa\_wiezu\_fk **REFERENCES**  nazwa\_tabeli\_2(kolumna1,[kolumna2]...)] [**ON DELETE CASCADE**]

### **Ograniczenia na tabeli:**

[**CONSTRAINT** nazwa\_wiezu\_pk **PRIMARY KEY** (kolumna1,[kolumna2]...)] [**CONSTRAINT** nazwa\_wiezu **UNIQUE** (kolumna1,[kolumna2]...)] [**CONSTRAINT** nazwa\_wiezu **CHECK**(kolumna > wyrażenie)] [**CONSTRAINT** fk\_kolumna\_tabeli **FOREIGN KEY** (kolumna1,[kolumna2]...) **REFERENCES** nazwa\_tabeli\_2(kolumna1,[kolumna2]...)] [**ON DELETE CASCADE**]

#### **Przykład: Tworzenie tabel**

CREATE TABLE tab1 (kol1 NUMBER(5) CONSTRAINT pk PRIMARY KEY, kol2 VARCHAR2(30) CONSTRAINT nn NOT NULL, kol3 DATE DEFAULT(SYSDATE), kol4 NUMBER(8) CONSTRAINT w CHECK (kol4>100) );

```
CREATE TABLE tab2
```

```
(kol_a NUMBER(3) CONSTRAINT nn2 NOT NULL, 
kol_b VARCHAR2(30) CONSTRAINT up CHECK(kol_b = UPPER(kol_b)),
kol_c NUMBER(3) CONSTRAINT wm CHECK (kol_c > 1 AND kol_c < 200),
kol_d NUMBER(5) CONSTRAINT fk REFERENCES tab1(kol1), 
kol_e NUMBER(5) CONSTRAINT c1 NOT NULL 
CONSTRAINT c2 CHECK (kol_e < 10000), 
CONSTRAINT kz PRIMARY KEY (kol_a, kol_c) 
);
```
### 3) Modyfikowanie tabel

**ALTER TABLE** nazwa\_tabeli [rodzaj modyfikacji];

### **Modyfikacja kolumny:**

**ALTER TABLE** nazwa\_tabeli **MODIFY** (nazwa\_kolumny typ\_danych); **ALTER TABLE** nazwa\_tabeli **MODIFY** (nazwa\_kolumny **NOT NULL**); **ALTER TABLE** nazwa\_tabeli **RENAME COLUMN** nazwa\_kolumny **TO** nowa\_nazwa\_kolumny;

### **Dodanie kolumny:**

**ALTER TABLE** nazwa\_tabeli **ADD** (kolumna typ\_danych [ograniczenia]);

## **Usuni**ę**cie kolumny:**

**ALTER TABLE** nazwa\_tabeli **DROP** (kolumna);

### **Dodanie ogranicze**ń**:**

**ALTER TABLE** nazwa\_tabeli **ADD** ograniczenie (kolumna); **ALTER TABLE** nazw\_tabeli **ADD CONSTRAINT** nazwa\_wiezu **FOREIGN KEY** (kolumna1,[kolumna2]...) **REFERENCES** nazwa\_tabli2 (kolumna1,[kolumna2]...);

### **Wł**ą**czenie i wył**ą**czenie wi**ę**zów integralno**ś**ci:**

**ALTER TABLE** nazwa\_tabeli **ENABLE CONSTRAINT** nazwa\_więzu; **ALTER TABLE** nazwa\_tabeli **DISABLE CONSTRAINT** nazwa\_więzu;

### **Usuni**ę**cie wi**ę**zów integralno**ś**ci:**

**ALTER TABLE** nazwa\_tabeli **DROP CONSTRAINT** nazwa\_więzu;

#### **Zmiana nazwy tabeli:**

**ALTER TABLE** nazwa\_tabeli **RENAME TO** nowa\_nazwa\_tabeli;

### 4) Usuwanie tabel

```
DROP TABLE nazwa_tabeli; 
DROP TABLE nazwa_tabeli CASCADE CONSTRAINTS;
```
## 5) Wstawianie i modyfikowanie danych w tabeli

**INSERT INTO** nazwa\_tabeli [(nazwa\_kolumny{, nazwa kolumny})] **VALUES (**wartości);

#### **Przykład: Wstawianie danych do tabeli**

INSERT INTO tab1 (kol1, kol2) VALUES (1, 'PIERWSZY'); INSERT INTO tab1 VALUES (2, 'DRUGI', SYSDATE, 101);

#### **Zmiana warto**ś**ci:**

**UPDATE** nazwa\_tabeli **SET** nazwa\_kolumny = wartość{, nazwa\_kolumny = wartość} [**WHERE** warunek];

#### **Przykład: Modyfikacja danych w tabeli**

UPDATE tabl SET kol4 = 102 WHERE kol1=1;

#### **Usuwanie warto**ś**ci:**

**DELETE FROM** nazwa\_tabeli [**WHERE** (warunek)];

# 6) Transakcje (COMMIT, ROLLBACK, SAVEPOINT)

Transakcje są logiczną jednostką działań w bazie danych, której nie można podzielić. Stanowią one zbiór logicznych zmian w bazie danych, które należy **wykona**ć **wszystkie** lub **nie wykonywa**ć ż**adnej**.

**COMMIT** – instrukcja SQL zatwierdzająca wszystkie zmiany w bazie danych bez możliwości późniejszego ich wycofania.

**ROLLBACK** – instrukcja wycofania zmian i zakończenia transakcji, instrukcja ROLLBACK umożliwi również wycofanie części ostatnio wykonanych instrukcji pod warunkiem, że zaznaczyliśmy tzw. punkt zachowania (wycofania) za pomocą instrukcji SAVEPOINT.

**SAVEPOINT** – instrukcja SQL tworząca punkt zachowania.

## **Przykład:**

```
[instrukcje SQL] 
[instrukcje SQL] 
... 
SAVEPOINT moj_punkt_zachowania; 
[instrukcje SQL] 
[instrukcje SQL] 
... 
ROLLBACK TO SAVEPOINT moj_punkt_zachowania
```